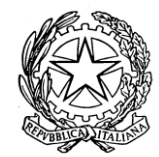

Ministero dell'Istruzione dell'Università e della Ricerca

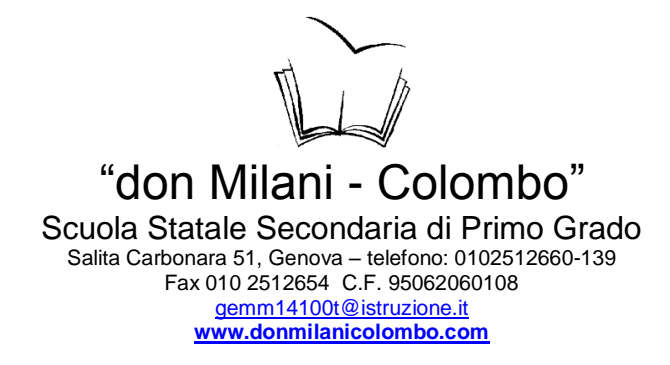

Prot. n. 1010/A22 del 30/03/2012.

## **Oggetto: REGOLAMENTO D'ISTITUTO PER L'USO DELLE RISORSE TECNOLOGICHE E DI RETE (adottato con Delibera del Consiglio di Istituto n. 142 del 20 marzo 2012)**

Leggi di riferimento:

- L. 633/1941, Testo consolidato al 9 febbraio 2008, Protezione del diritto d'autore e di altri  $\bullet$ diritti connessi al suo esercizio;
- D. lgs 305/2006 del 07/12/2006, Regolamento recante identificazione dei dati sensibili e  $\bullet$ giudiziari trattati e delle relative operazioni effettuate dal Ministero della pubblica istruzione, in attuazione degli articoli 20 e 21 del Dlgs 30 giugno 2003, n. 196, Codice in materia di protezione dei dati personali;
- L. 4/2004, Disposizioni per favorire l'accesso dei soggetti disabili agli strumenti informatici;  $\bullet$
- D. lgs 196/2003 Testo Unico sulla privacy entrato in vigore il 01/01/2004 che riassume le norme precedenti sulla privacy;
- D. lgs 68/2003, Sulla regolamentazione per la tutela del diritto d'autore e dei diritti connessi  $\bullet$ nella società dell'informazione;
- C. M. 114/2002, Sulle infrastrutture tecnologiche nelle scuole e nuove modalità di accesso  $\bullet$ al sistema informativo.
- C.M. 152/2001, Sulla diffusione delle reti LAN;  $\bullet$
- L. 325/2000, Sull'adozione delle misure di sicurezza nel trattamento dei dati in applicazione  $\bullet$ dell'art.15 della Legge 675/1996;
- L. 248/2000, Nuove norme di tutela del diritto d'autore;  $\bullet$
- D.P.R. n. 275 del 25/02/1999, Regolamento recante norme in materia di autonomia delle  $\bullet$ istituzioni scolastiche, ai sensi dell'art. 21 della legge 15 marzo 1997, n. 5;
- L. 547/1993, Norme in materia di reati informatici;  $\bullet$

Visti inoltre:

- Le "disposizioni generali del Dirigente per l'anno scolastico 2011/2012", prot. N.2772/A22 del 19/09/2011;
- Il "Regolamento Interno" della Scuola approvato in Consiglio d'Istituto in data 15/06/2011;  $\bullet$
- La "nota informativa sul trattamento dei dati personali", ai sensi della L. 675/96 e s.m. e i.  $\bullet$ (Tutela delle persone e di altri soggetti rispetto al trattamento dei dati personali) che è parte integrante del regolamento interno sottoscritto dai genitori o da chi ne fa le veci all'atto della consegna del libretto delle comunicazioni scuola-famiglia della Scuola;
- Il "Regolamento funzionamento e utilizzo risorse tecnologiche d'Istituto" approvato con  $\bullet$ delibera del Collegio Docenti del 18/09/2010;
- "L'atto di nomina incaricato del trattamento dati", prot. N.1005/C14 del 31/03/2010;

è stato redatto il presente documento.

Il "Regolamento d'Istituto per l'uso delle risorse tecnologiche e di rete", viene inserito nel POF, revisionato annualmente e sottoposto alla approvazione degli Organi Collegiali competenti.

#### **Indice tematico del documento:**

PUA **(**POLITICA D'USO ACCETTABILE E SICURO DELLA RETE DELLA SCUOLA)

ALLEGATO 1 – Regolamento di accesso e utilizzo delle risorse tecnologiche d'Istituto Modulo *"Consenso per l'accesso a Internet ed utilizzo di casella di posta elettronica dei minori"* Modulo *"Autorizzazione alla pubblicazione della documentazione multimediale"*

Modulo *"Assunzione di responsabilità da parte di docenti e altro personale della Scuola"* Modulo *"Autorizzazione alla pubblicazione di materiale multimediale"*

# **P.U.A. (POLITICA D'USO ACCETTABILE E SICURO DELLA RETE DELLA SCUOLA)**

Indice del PUA:

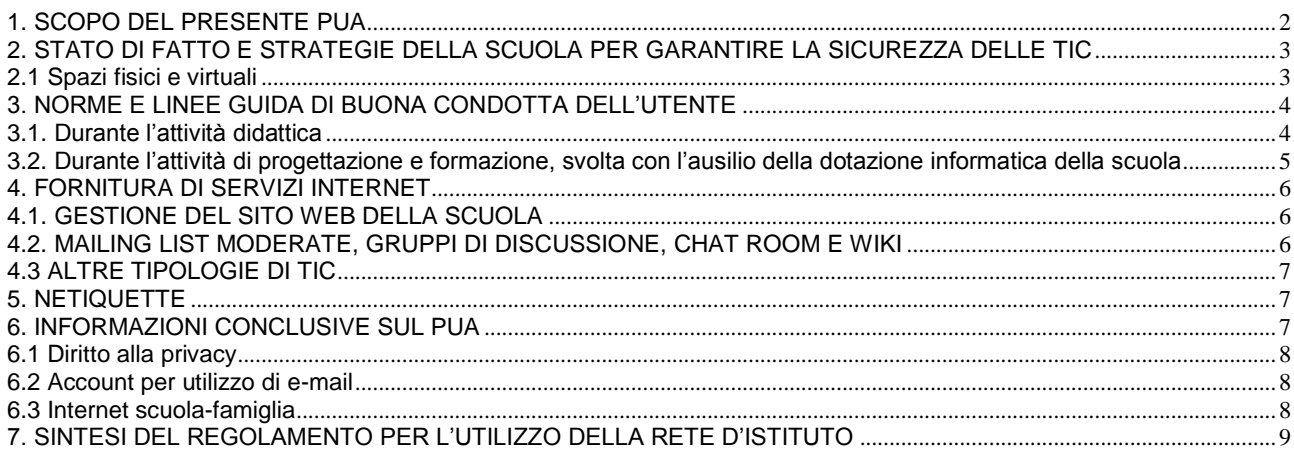

Il presente documento denominato **PUA** (**Politica d'Uso Accettabile e Sicuro della rete della Scuola**) è stato redatto alla luce delle indicazioni e delle linee guida desunte da quanto citato in premessa.

## **1. SCOPO DEL PRESENTE P.U.A.**

Scopo del presente documento è quello di informare l'utenza al fine di garantire un uso corretto e responsabile delle apparecchiature informatiche collegate alla rete in dotazione alla Scuola, nel rispetto della normativa vigente.

Il curricolo della Scuola, sia rispetto al modello didattico sperimentale don Milani con riferimento specifico al progetto "Dalla scuola laboratorio verso la Wiki School" e al "Patto per lo sviluppo professionale", sia rispetto al modello tradizionale Colombo, prevede l'utilizzo delle Tecnologie dell'Informazione e della Comunicazione (di seguito TIC) da parte degli insegnanti e da parte degli alunni.

Gli utenti, siano essi maggiorenni o minori, devono essere pienamente consapevoli dei rischi a cui si espongono quando navigano in rete. Di fatto esiste la possibilità che durante il lavoro online si possa entrare accidentalmente in contatto con materiale inadeguato e/o illegale, pertanto la Scuola promuove l'adozione di strategie che limitino l'accesso a siti e/o applicazioni illeciti: è infatti dovere della Scuola garantire il diritto dei minori all'accesso alla rete e adottare nel contempo tutti i sistemi di sicurezza conosciuti per diminuire le possibilità di rischio nella navigazione.

In questo contesto, gli insegnanti hanno la responsabilità di guidare gli studenti nelle attività online a scuola e di stabilire regole di condotta chiare per un uso critico e consapevole di Internet anche a casa, per prevenire il verificarsi di situazioni potenzialmente pericolose.

Resta fermo che non è possibile garantire una navigazione totalmente priva di rischi e che la Scuola e gli insegnanti non possono assumersi le responsabilità conseguenti all'accesso accidentale e/o improprio a siti illeciti, ed al reperimento ed uso di materiali inappropriati.

## **2. STATO DI FATTO E STRATEGIE DELLA SCUOLA PER GARANTIRE LA SICUREZZA DELLE TIC.**

## **2.1. Spazi fisici e virtuali .**

Gli utenti della scuola utilizzano le TIC nei seguenti spazi fisici:

- a) due laboratori didattici cui accedono sia insegnanti che alunni: Info1 (dedicato alle classi del modello tradizionale Colombo) e Info2 (dedicato alle classi del modello don Milani);
- b) due classi dotate di postazione PC e LIM per le quali è individuato referente fra i docenti della classe;
- c) una postazione PC con schermo TV in 10 classi (don Milani) e quattro classi (Colombo), per la quale è individuato referente fra i docenti della classe;
- d) 2 serie (le serie rossa e gialla) da 13 netbook ad uso riservato degli alunni don Milani, una serie (blu) da 13 netbook riservata agli alunni Colombo, una serie (bianca) di 25 netbook destinata alla classe don Milani del progetto [Cl@ssi2.0,](mailto:Cl@ssi2.0) da utilizzare durante le ore di lezione;
- e) una postazione PC e periferiche in un' aula destinata alle attività di sostegno per le classi del modello don Milani;
- f) tre postazioni PC in un' aula destinata alle attività di sostegno per le classi del modello Colombo;
- g) un'aula video, dotata di televisore e lettori DVD e VHS per le classi del modello Colombo;
- h) un'aula cinema dotata di proiettore fisso e computer;
- i) un'aula dedicata al laboratorio artistico dotata di 3 postazioni computer;
- j) un laboratorio LabTD per gli insegnanti della scuola, con 11 postazioni PC, periferiche, videocamere, fotocamere, dispositivi di archiviazione usb, proiettori portatili, una serie di notebook ci cui 5 dedicati al prestito breve e 11 ai corsi di formazione organizzati dalla scuola per insegnanti interni o esterni;
- k) un'aula congressi, dotata di proiettore fisso, predisposta per alloggiare postazioni PC portatili;
- l) una postazione PC nell'atrio a disposizione dei collaboratori scolastici.

Gli utenti della scuola utilizzano le TIC nei seguenti spazi virtuali gestiti dalla Scuola:

- a) Piattaforme per la cooperazione e lo sviluppo professionale:
	- Il personale della scuola accede a spazi comuni virtuali attraverso la registrazione alle Piattaforme Moodle per comunicare in remoto, collaborare alla stesura della documentazione, accedere ai documenti della scuola e per tutti i compiti connessi alle proprie funzioni. Le piattaforme consentono inoltre l'invio di post di discussione nella .<br>casella di posta elettronica personale di tutti gli insegnanti<sup>1</sup>.
- b) Piattaforma LabTD: è disponibile un ambiente di comunicazione on-line su piattaforma Moodle per informarsi e partecipare a distanza alle attività del LabTD<sup>2</sup>.
- c) Sito Web della Scuola $3$ .

Ciascuno di questi spazi è regolamentato da norme di accesso e/o di registrazione dell'utilizzo dei materiali a disposizione, al fine di garantire la salvaguardia dei dati accessibili agli utenti e la non divulgazione impropria degli stessi. Tali norme sono contenute all'interno del "Regolamento di accesso e utilizzo delle risorse tecnologiche d'Istituto" in allegato.

1

<sup>1</sup> Si vedano i siti agli indirizzi: <http://www.wikischool.it/>[e http://donmilanicolombo.wikischool.it/](http://donmilanicolombo.wikischool.it/)

<sup>2</sup> Si veda il sito all'indirizzo <http://www.labtd.it/partecipa/>

<sup>&</sup>lt;sup>3</sup> Si veda il sito all'indirizzo <http://www.donmilanicolombo.com/>

Le strategie previste dalla scuola per garantire la sicurezza in rete sono le seguenti:

- a) uso di sistemi operativi che permettono un'efficace gestione della multiutenza (Windows, Ubuntu Linux, MacOS);
- b) settaggio delle macchine in modo che agli utenti non sia consentito di:
	- scaricare ed installare da Internet alcun tipo di software (eventuali richieste di installazione dovranno essere comunicate ai responsabili della Commissione Tecnologie);
	- modificare le impostazioni di sistema (desktop, screensaver, ecc.);
- c) aggiornamento periodico del software antivirus e scansione delle macchine in caso di sospetta presenza di virus;
- d) utilizzo di penne USB, CD-ROM e DVD o altri dispositivi esterni personali, solo se autorizzati dal responsabile<sup>4</sup> dell'attività laboratoriale e controllati con apposito antivirus;
- e) controllo (una tantum e/o all'evenienza di episodi dubbi) del sistema informatico (cronologia, temp, cookies, ecc.) da parte dei responsabili dell'attività laboratoriale<sup>5</sup>.

## **3. NORME E LINEE GUIDA DI BUONA CONDOTTA DELL'UTENTE**

Ferme restando le strategie sistematiche messe in atto dalla Scuola di cui al precedente paragrafo, ciascun utente connesso alla rete deve:

- a) rispettare il presente regolamento e la legislazione vigente succitata, anche con riferimento, per quanto riguarda gli adulti, alle indicazioni dirigenziali ricevute in materia di trattamento dei dati a tutela della privacy;
- b) tutelare la propria privacy, quella degli altri utenti adulti e degli alunni al fine di non divulgare notizie private contenute nelle documentazioni elettroniche cui ha accesso;
- c) rispettare la cosiddetta *netiquette* (regole condivise che disciplinano il rapportarsi fra utenti della rete, wiki, siti, forum, mail e di qualsiasi altro tipo di comunicazione) cui si rimanda ad apposito e successivo paragrafo.

Di seguito si dettagliano i comportamenti da tenere distinguendo utenti e attività.

## **3.1. Durante l'attività didattica:**

**3.1.a. Ogni insegnante** nel libero esercizio della sua professionalità può avvalersi dei seguenti strumenti:

a) Postazioni PC, LIM e/o schermi TV presenti nelle classi, portatili del prestito breve dedicati alla didattica, strumentazione TIC disponibile nel LabTD (videocamere, fotocamere, etc), laboratori didattici Info1 e Info2;

## **Ogni insegnante** è invitato a:

- b) annotare sugli appositi registri predisposti la presa in consegna del materiale portatile in prestito;
- c) illustrare ai propri allievi le regole di utilizzo contenute nel presente documento;
- d) controllare che l'accesso degli alunni alla rete avvenga sempre e solamente sotto la propria supervisione e unicamente con le macchine messe a disposizione dalla scuola;
- e) dare chiare indicazioni sul corretto utilizzo della rete (Internet, posta elettronica, wiki, ecc), condividendo con gli alunni la netiquette e vigilando sul rispetto della stessa;
- f) assumersi la responsabilità della tracciabilità dell'utilizzo delle macchine e del mantenimento in buono stato della strumentazione tecnologica da lui stesso e dagli alunni utilizzata, segnalando prontamente eventuali malfunzionamenti o danneggiamenti alla Commissione Tecnologie (a tal fine nel caso di utilizzo dei

<sup>&</sup>lt;u>.</u> <sup>4</sup> Responsabile del controllo nei confronti degli alunni è l'insegnante di classe che sta facendo svolgere attività laboratoriale;

 $^5$  Responsabile del controllo nei confronti degli alunni è l'insegnante di classe che abbia fatto svolgere attività laboratoriale su Internet;

netbook, l'insegnante compila l'apposita griglia sul registro di classe indicando data, ora e attribuzione individuale delle macchine);

- g) non divulgare le credenziali di accesso agli account (username e password) e/o, nel caso ne sia a conoscenza, alla rete wifi;
- h) nel caso si sia effettuato l'accesso al proprio account dalla postazione di classe non allontanarsi lasciandola incustodita, se non prima di aver effettuato la disconnessione;
- i) non salvare sulla memoria locale della postazione di classe file contenenti dati personali e/o sensibili;
- j) proporre agli alunni attività di ricerca di informazioni in rete fornendo opportunamente loro indirizzi dei siti e/o parole chiave per la ricerca e/o repository cui fare riferimento; le attività che richiedono una autonoma ricerca delle fonti da parte degli alunni dovranno essere monitorate con cura, per evitare l'accesso a siti indesiderati;
- k) controllare la restituzione completa del materiale utilizzato durante l'attività didattica e la sua corretta ricollocazione, facendo riferimento anche alle indicazioni date dalla Netiquette;
- l) comunicare con gli alunni, per soli scopi didattici, utilizzando unicamente gli indirizzi email attivati con il consenso dei genitori degli alunni ed approvati dalla scuola.

## **3.1.b. Gli alunni** sono tenuti a:

- a) utilizzare le seguenti TIC e sempre sotto la supervisione del docente: LIM presenti nelle classi, le quattro serie di netbook in prestito, i laboratori didattici Info1 e Info2; costituiscono eccezione i casi di comprovata necessità (situazioni di handicap, certificazione dsa) per i quali è possibile l'utilizzo del PC personale degli alunni a scuola, previa comunicazione con la Commissione Tecnologie;
- b) accedere all'ambiente di lavoro con il corretto account, non divulgandone le credenziali di accesso (username, password), e archiviare i propri documenti in maniera ordinata e facilmente rintracciabile;
- c) in caso di riscontro di malfunzionamenti della strumentazione e/o di contatto accidentale con informazioni, immagini e/o applicazioni inappropriate comunicarlo immediatamente all'insegnante;
- d) non eseguire tentativi di modifica della configurazione di sistema delle macchine;
- e) accedere alla rete solo in presenza o con l'autorizzazione dell'insegnante responsabile dell'attività;
- f) non utilizzare la strumentazione della scuola a scopi personali, ludici e/o ricreativi (a meno che l'attività didattica non lo preveda esplicitamente o comunque vi sia stata una autorizzazione da parte del docente);
- g) non utilizzare propri dispositivi esterni personali senza aver acquisito il permesso da parte dell'insegnante;
- h) chiudere correttamente la propria sessione di lavoro.

## **3.2. Durante l'attività di progettazione e formazione, svolta con l'ausilio della dotazione informatica della scuola:**

## **3.2.a Ogni insegnante** è invitato a:

- a) evitare di congestionare il lavoro collettivo con un uso personale, cioè non attinente all'attività professionale, di Internet e delle TIC della scuola;
- b) utilizzare le postazioni PC, LIM e/o schermi TV presenti nelle classi, al di fuori del normale orario di lezione;
- c) utilizzare postazioni PC presenti nel LabTD, postazioni PC nei laboratori Info1 e Info2; la CT accrediterà gli insegnanti per accedere alla rete utilizzando TIC personali (portatili, tablet, smartphone etc): in tali casi la CT non entra nel merito della gestione e manutenzione di hardware e software;
- d) in caso di riscontro di malfunzionamenti della strumentazione e/o di contatto accidentale con informazioni, immagini e/o applicazioni inappropriate comunicarlo con sollecitudine alla CT;
- e) non eseguire tentativi di modifica della configurazione di sistema delle macchine;
- f) non divulgare le credenziali di accesso e agli account (username e password) e/o, nel caso ne sia a conoscenza, alla rete wifi;
- g) nel caso si sia effettuato l'accesso al proprio account dalla postazione, non allontanarsi lasciandola incustodita, se non prima di aver effettuato la disconnessione;
- h) non salvare sulla memoria locale della postazione file contenenti dati personali e/o sensibili;
- i) salvare i materiali in cartelle personali collocate nella cartella Documenti;
- j) chiudere correttamente la propria sessione di lavoro.

## **4. FORNITURA DI SERVIZI INTERNET.**

La scuola offre sia agli insegnanti sia agli alunni la seguente fornitura di servizi Internet:

- a) Per gli insegnanti è presente in ogni classe una postazione PC con collegamento ethernet (tramite cavo) alla rete e una serie di notebook in prestito breve con collegamento ethernet (tramite cavo) o un servizio wireless (senza fili);
- b) Agli insegnanti è disponibile l'accesso alle piattaforme Moodle (piattaforme per la cooperazione e lo sviluppo professionale) attraverso l'attivazione di un account personale con password. Dalle piattaforme è possibile scaricare e/o uploadare documentazione e materiali didattici e comunicare nei forum tematici (collegio docenti, dipartimenti di materia, laboratori, consigli di classe, etc). Tramite le stesse, è inoltre possibile svolgere attività di ricerca e documentazione nell'ambito della rete di scuole del progetto "Dalla scuola laboratorio verso la Wiki School".
- c) Il sito ufficiale della scuola dal quale è possibile visualizzare varie sezioni tra cui l'Albo d'Istituto e l'informativa relativa all'anno scolastico in corso; la programmazione di disciplina per ogni unità didattica (unità didattiche strutturate, curriculum condiviso), cui può accedere qualunque utente della rete compresi i genitori.
- d) A disposizione degli insegnanti vi è un laboratorio LabTD con postazioni PC con collegamento ethernet e wireless;
- e) A disposizione degli insegnanti vi sono alcune postazioni PC con collegamento ethernet in aule dedicate alle attività di sostegno;
- f) A disposizione degli insegnanti vi è un'aula congressi cablata per l'accesso alla rete per computer portatili;
- g) A disposizione di alunni e insegnanti vi sono due laboratori informatici didattici (Info1, Info2) con postazioni con collegamento ethernet alla rete con account e password;
- h) A disposizione degli alunni vi è nella scuola un servizio wireless a cui accedono tramite i netbook in prestito ad essi riservati;

## **4.1. GESTIONE DEL SITO WEB DELLA SCUOLA.**

Il sito web della scuola è gestito dal personale referente che garantisce:

- a) Contenuti appropriati e curati in collaborazione con la Commissione Documentazione;
- b) Che i diritti d'autore dei documenti che si trovano sul sito sono di proprietà della scuola o di chi li ha realizzati;
- c) Che le informazioni pubblicate sul sito, relative ai contatti con la scuola, prevedono l'indirizzo di posta elettronica e il telefono della scuola, ma non informazioni relative ai recapiti privati del personale;
- d) Che le fotografie, i video e gli artefatti degli alunni non sono pubblicate senza il consenso scritto dei loro genitori o tutori. Il nome degli studenti non viene allegato alle fotografie individuali.

## **4.2. MAILING LIST MODERATE, GRUPPI DI DISCUSSIONE, CHAT ROOM E WIKI.**

Relativamente agli alunni che accedono a Internet durante l'attività didattica:

a) Sono consentiti la navigazione guidata da parte dell'insegnante, la stesura di documenti collaborativi (es. wiki, siti di classe) nonché l'utilizzo dei gruppi di discussione messi a disposizione dalle piattaforme didattiche, purché sotto il controllo dell'insegnante e nel caso in cui tale attività faccia parte di un progetto di lavoro precedentemente autorizzato. Non è consentito l'accesso alle chat-room pubbliche o non moderate.

## **4.3. ALTRE TIPOLOGIE DI TIC.**

In accordo con il Regolamento Interno in vigore, agli alunni non è permesso l'utilizzo dei telefoni cellulari durante l'orario scolastico, salvo diversa indicazione da parte degli insegnanti e solamente in mancanza di altri strumenti di documentazione forniti dalla scuola, come videocamere, registratori audio o macchine fotografiche..

## **5. NETIQUETTE.**

La netiquette è un insieme di regole, comunemente accettate e seguite da quanti utilizzano Internet e i servizi che la rete offre, che disciplinano il comportamento di un utente nel rapportarsi agli altri utenti attraverso risorse come wiki, newsgroup, mailing list, forum, blog o e-mail. E' opportuno che ogni consiglio di classe discuta con i propri alunni i principi che regolano la netiquette. In particolar modo la classe deve rispettare le seguenti regole:

- a) Rispettare le persone diverse per nazionalità, cultura, religione, sesso: il razzismo e ogni tipo di discriminazione sociale non sono ammessi;
- b) Essere educati e gentili nel momento dell'utilizzo degli strumenti di comunicazione sincrona e asincrona;
- c) Non essere intolleranti con chi ha scarsa dimestichezza con le TIC o commette errori concettuali;
- d) Non fornire informazioni errate, imprecise, incomplete, ambigue e in caso di dubbio, verificarle prima.
- e) Non rivelare dettagli o informazioni personali o di altre persone (indirizzi, numeri di telefono);
- f) L'invio e la ricezione di allegati alle e-mail devono eventualmente essere concordati con l'insegnante;
- g) Richiedere sempre il permesso prima di iscriversi a qualche concorso, mailing-list o sito web che lo richieda;
- h) Non dare indirizzo e numero di telefono a persone incontrate sul web, senza chiedere il permesso ai genitori o agli insegnanti: infatti non si può avere la certezza dell'identità della persona con la quale si sta comunicando;
- i) Non prendere appuntamenti con le persone conosciute tramite web senza aver interpellato prima gli insegnanti o i genitori;
- j) Non inviare fotografie proprie o di altre persone;
- k) Riferire sempre a insegnanti e genitori se si incontrano in internet immagini o scritti che infastidiscono;
- l) Se qualcuno non rispetta queste regole è opportuno parlane con gli insegnanti o con i genitori;
- m) Chiedere il permesso prima di scaricare dal web materiale di vario tipo.

## E' altresì opportuno per gli insegnanti:

a) Controllare che ogni documento, immagine, file video o audio e qualsiasi altro file scaricato da Internet e protetto da copyright, venga utilizzato citando gli opportuni riferimenti alla fonte, in quanto gli stessi diritti d'autore che valgono per l'editoria sussistono anche all'interno della rete telematica. La normativa vigente tutela il diritto d'autore e sanziona la duplicazione abusiva e l'utilizzo illecito delle opere tutelate. E' consentito creare collegamenti con altri siti soprattutto a carattere pedagogico, culturale o istituzionale pur nei limiti e nel rispetto di quanto sopra esposto.

b) Se si ricorre all'uso di chat e forum a fini didattici, assolvere in modo competente il ruolo di moderatore, controllando attivamente sui contenuti inviati e approvando o meno i post inoltrati al gruppo.

## **6. INFORMAZIONI CONCLUSIVE SUL PUA.**

Le regole relative all'accesso ad Internet vengono approvate dal Dirigente scolastico, dal Collegio dei Docenti, ed esposte nei laboratori di informatica (Info1, Info2 e LabTD). Gli studenti vengono informati del fatto che l'utilizzo di Internet è monitorato e vengono date loro istruzioni per un uso responsabile e sicuro.

Il personale scolastico riceve una copia del PUA della scuola, che viene sottoscritta e va osservata scrupolosamente. Tutto il personale scolastico, pertanto, è coinvolto nel monitoraggio dell'utilizzo di Internet, nello sviluppo delle linee guida e nell'applicazione delle istruzioni sull'uso sicuro e responsabile di Internet.

Il PUA è allegato al POF (Piano dell'Offerta Formativa) e viene affisso all'Albo della Scuola e inserito nel sito web della scuola.

Tutti gli utenti adulti o i minori per tramite dei genitori, o chi ne fa le veci, sono tenuti ad indicare il loro consenso alla Politica di Uso Accettabile prima che sia loro consentito l'accesso alla rete della Scuola.

A partire da ciò, nell'interesse della parità ed equità e al fine di assicurare l'uso efficiente delle risorse della Scuola, gli utenti devono osservare le disposizioni operative in vigore presso le postazioni della Scuola.

Il Dirigente scolastico ha il diritto di revocare l'accessibilità temporanea o permanente ai laboratori informatici a chi non si attiene alle regole stabilite.

I genitori/tutori vengono informati del PUA della scuola e possono richiederne una copia.

Gli utenti adulti o i minori per tramite dei genitori, o chi ne fa le veci, che desiderino appellarsi contro decisioni relative alla politica e procedure di cui sopra sono tenuti a far pervenire una richiesta in forma scritta alla segreteria della Scuola.

#### **6.1. Diritto alla privacy.**

Ai genitori e/o tutori è richiesto, all'inizio dell'anno scolastico una autorizzazione alla pubblicazione della documentazione multimediale, da utilizzare a scopo documentario, didattico e scientifico e senza fini di lucro, in qualunque forma o modo, in Italia o all'estero, senza limitazione di spazio e di tempo e senza compenso, l'immagine/la voce/gli artefatti (disegni) del minore.

Ad insegnanti e altri adulti (ad es. genitori, educatori) viene richiesta la liberatoria per la pubblicazione di documentazione multimediale che li ritrae.

E' diritto dei genitori e/o tutori rifiutare tale autorizzazione.

#### **6.2. Account per utilizzo di e-mail**

Ai genitori e/o tutori è richiesto, all'inizio dell'anno scolastico una autorizzazione per l'utilizzo a scuola di un account di posta elettronica personale dell'alunno, da impiegarsi esclusivamente per svolgere attività didattica in rete, come la scrittura condivisa in documenti wiki, la consultazione di siti, lo scambio di materiale didattico, Le suddette attività possono svolgersi in classe come a casa.

E' diritto dei genitori e/o tutori rifiutare tale autorizzazione.

#### **6.3. Internet scuola-famiglia**

Allo scopo di condividere regole comuni per l'utilizzo sicuro di Internet sia a casa sia a scuola, si invitano tutti i genitori, o chi ne fa le veci, a prestare la massima attenzione ai principi e alle regole contenute nel presente documento, in particolar modo alla succitata "netiquette".

Si richiede che ogni genitore e/o tutore si impegni a farle rispettare ai propri figli anche in ambito domestico, primariamente assistendo i minori nel momento dell'utilizzo della rete e poi ponendo in atto tutti i sistemi di sicurezza che aiutino a diminuire il rischio di imbattersi in materiale indesiderato.

A seguito del Protocollo di Intesa tra Polizia di Stato (Compartimento Polizia Postale e delle Comunicazioni Liguria) ed U.S.R. Liguria sul progetto "Web in Cattedra" la Scuola organizza incontri relativi sulle responsabilità e sui rischi connessi all'utilizzo della rete aperti ai genitori e agli alunni.

## **7. SINTESI DEL REGOLAMENTO PER L'UTILIZZO DELLA RETE DELLA SCUOLA**

Gli utenti devono essere consapevoli che Internet è una rete di informazioni non regolamentata, che permette l'accesso a contenuti, informazioni, immagini, files di ogni tipo. Gli utenti devono essere responsabili nel loro uso di Internet.

- a) La Scuola non può garantire l'accuratezza delle informazioni nella rete e non può assumersi alcuna responsabilità né può supervisionare i contenuti a cui un utente possa accedere inavvertitamente.
- b) La Scuola non si assume alcuna responsabilità per danni, perdite, costi o spese derivanti direttamente o indirettamente dall'uso dei servizi informatici e di consultazione Internet.
- c) La Scuola non può assumersi alcuna responsabilità per qualsiasi comunicazione ricevuta o spedita da chi possiede account personali di posta elettronica.
- d) I minori possono avvalersi dei servizi informatici della Scuola e di Internet a condizione che siano supervisionati o guidati da un insegnante o altro adulto responsabile.
- e) Nel rispetto della Netiquette, gli utenti non possono creare, accedere, copiare, memorizzare, trasmettere, scaricare o pubblicare qualsiasi materiale che:
	- Sia osceno, razzista, diffamatorio o illegale;  $\bullet$
	- Sia molesto o gravemente offensivo per altre persone;  $\bullet$
	- Costituisca una violazione delle leggi sui diritti di autore o accordi di licenza.  $\bullet$
- f) Nel rispetto della normativa vigente sulla sicurezza in rete, gli utenti non possono:
	- Usare le postazioni di lavoro per conseguire l'accesso non autorizzato a reti o sistemi informatici della Scuola o esterni;
	- Ostacolare il lavoro di altri utenti consumando grandi quantità di risorse del sistema;
	- Fare qualsiasi tentativo di danneggiare apparecchi informatici o software;
	- Fare qualsiasi tentativo di alterare la configurazione di software e di sistema;
	- Usare qualsiasi postazione di lavoro della Scuola a fini illegali.

### **Regolamento di accesso e utilizzo delle risorse tecnologiche d'Istituto**

Scopo del presente documento è quello di informare l'utenza della Scuola al fine di garantire un uso corretto e responsabile delle apparecchiature informatiche in dotazione alla Scuola, nel rispetto della normativa vigente e della salvaguardia dei beni comuni, permettendone l'accesso in maniera organizzata.

Il presente documento integra a tal fine il "REGOLAMENTO D'ISTITUTO PER L'USO DELLE RISORSE TECNOLOGICHE E DI RETE" e costituisce la versione aggiornata del "Regolamento funzionamento e utilizzo risorse tecnologiche d'Istituto" approvato con delibera del Collegio Docenti del 18/09/2010.

#### **I. Premessa**

Negli ultimi anni la scuola ha cercato di dotarsi di strumenti tecnologici su approvazione dei progetti didattici e di favorire la formazione del personale per far crescere le competenze professionali specifiche nell'impiego delle nuove tecnologie: definire all'interno dell'Istituzione Scolastica regole chiare è una buona norma per lavorare serenamente, sicuri di aver posto in atto quanto possibile in chiave di efficacia, efficienza e prevenzione.

A tal fine la Commissione Tecnologie (di seguito CT) ha stilato un Regolamento per l'utilizzo e il corretto funzionamento delle aule e delle postazioni informatiche, tramite l'indicazione di prassi opportune e l'invito ad un uso sempre più professionale da parte di tutto il personale.

Le apparecchiature presenti nella Scuola sono un patrimonio comune, quindi, vanno utilizzate con il massimo rispetto, minimizzando gli sprechi di risorse a disposizione (energia, carta, inchiostro, etc.). Il prestito è regolamentato da criteri che puntano a massimizzare l'utilizzabilità collegiale: le prenotazioni, la tracciabilità delle apparecchiature, la segnalazione di malfunzionamenti, sono accorgimenti necessari per evitare disguidi organizzativi, smarrimenti, per rintracciare tramite il docente la causa di un malfunzionamento, etc.

Gli insegnanti sono responsabili delle TIC e hanno il compito di responsabilizzare gli alunni per divenire consapevoli dell'importanza della salvaguardia di un bene comune, seguendo le corrette norme di utilizzo.

Anche gli spazi della Scuola a disposizione del personale sono patrimonio comune, quindi, richiedono una condotta appropriata che assicuri un buon clima di lavoro per tutti, possibilmente in silenzio e in collaborazione.

#### **II. Spazi reali e virtuali**

Gli spazi fisici e virtuali oggetto di Regolamento sono quelli di cui al par. 2.1 del "PUA".

Di seguito con il termine "Laboratorio" s'intenderanno sia le classi laboratorio o i laboratori didattici (Info1 e Info2), sia il laboratorio di tecnologie didattiche per docenti "Marina Molinari e Sonia Scorza" ("LabTD").

Tutte le strumentazioni informatiche della Scuola possono essere utilizzate esclusivamente per attività di insegnamento, funzionali all'insegnamento e di formazione del personale docente e non docente.

#### **III. Ripartizione dei compiti**

Le apparecchiature tecnologiche (hardware, software e configurazioni varie) sono gestite dalla Commissione Tecnologie.

La documentazione pubblicata sul sito della Scuola è curata dalla Dirigenza e da membri delle Commissione Documentazione, Commissione Tecnologie, Segreteria.

La pubblicazione su riviste, i rapporti con l'esterno e con le scuole di rete del progetto "Verso le Wikischool" sono curate dalla Commissione Documentazione.

La gestione degli spazi generali della Scuola nelle piattaforme Moodle è curata da alcuni docenti incaricati ad hoc.

## **IV. Accesso agli spazi**

#### **a) LabTD**

Il Laboratorio tecnologie didattiche (LabTD), parte integrante delle risorse tecnologiche della "scuola-laboratorio", è un centro territoriale gestito dalla Scuola e aperto a tutti i docenti interessati alla formazione permanente. Oltre a seguire i corsi e seminari che vi si organizzano, i docenti possono fruire delle risorse del laboratorio anche per lavoro individuale e di piccoli gruppi.

Agli alunni non è consentito l'accesso ai locali del LabTD, costituendo tuttavia eccezione a tale regola eventi di particolare rilevanza durante i quali è possibile accedere all'aula Blu (congressi) previo consenso del Dirigente Scolastico.

Il LabTD è di norma accessibile ai docenti dalle h. 10:00 alle h. 18:00.

Le pulizie dei locali sono di norma eseguite dalle h. 13:30 sino alle h. 14:30 circa. I docenti durante suddetto periodo sono tenuti a liberare i locali.

Eventuali chiusure straordinarie vengono comunicate con sollecitudine sulla Piattaforma.

Eventuali aperture straordinarie possono essere richieste, in occasione di particolari eventi e con adeguato anticipo, alla CT.

Alla porta del LabTD è esposto l'orario di apertura indicante le presenze dei membri della CT e un organigramma indicante compiti e funzioni dei membri della suddetta commissione.

Gli utenti sono invitati a rispettare l'orario di servizio dei singoli membri della CT per l'assistenza alle TIC, poiché gli stessi hanno diritto a frequentare gli spazi per motivi inerenti alle loro funzioni didattiche. Alla fine dell'attività sarà cura di chi ha utilizzato le postazioni lasciare il mobilio in ordine, le macchine accese fino al termine della giornata.

#### **b) L'aula conferenze**

(c.d. aula blu) deve essere prenotata utilizzando il *wiki* presente nell'area LabTD della piattaforma della don Milani – Colombo. L'utilizzo di tale spazio da parte di esterni alla Scuola è regolato da appositi accordi con la dirigenza.

Copie delle chiavi del LabTD sono affidate ai membri della CT per l'apertura/chiusura giornaliera dei locali e vengono riconsegnate al Dsga al termine del mandato ricevuto .

#### **c) Aule Info1 e Info2**

Le aule Info1 e Info2 sono accessibili ai docenti della don Milani – Colombo per essere utilizzate dagli stessi e da piccoli gruppi di studenti accompagnati da un insegnante.

Le chiavi delle aule sono custodite dal personale ausiliario e affidate di volta in volta ai docenti che abbiano bisogno di accedere ai computer e ai *netbook* in dotazione alla scuola. A tale scopo è collocato sul bancone del personale ausiliario nell'atrio un registro che deve essere compilato dal docente al momento del ritiro e della restituzione delle chiavi.

Alla fine dell'attività nelle aule sarà cura di chi lo ha utilizzato lasciare il mobilio in ordine, le macchine fisse spente correttamente.

#### **d) Aula cinema**

L'aula cinema può essere prenotata attraverso l'apposito calendario affisso alla porta dell'aula.

In aula sono affissi le istruzioni d'uso degli strumenti. Prima di uscire, il docente responsabile della classe si assicura che l'aula sia in ordine e tutti i macchinari spenti.

#### **e) Aule sostegno**

Le aule di sostegno sono aperte. L'accesso alla postazione PC delle aule sostegno è consentito in via prioritaria agli alunni disabili accompagnati dal docente e a piccoli gruppi di allievi accompagnati per attività individualizzata.

#### **Avvertenze**

Le password per la manutenzione ordinaria delle strumentazioni sono a disposizione dei soli membri della CT e della dirigenza.

Non è consentito consumare cibi o bevande negli spazi del LabTD e nell'aula cinema, fatta eccezione per acqua e caffè.

Negli spazi del LabTD si effettua la raccolta differenziata: gli utenti sono pregati di rispettare tale suddivisione dei rifiuti nei cestini.

#### **V. Disposizioni per un corretto utilizzo delle strumentazioni a. Postazioni PC di classe**

I PC di classe gli schermi TV e gli accessori sono una risorsa preziosa per l'insegnamento e richiedono un utilizzo corretto e consapevole da parte dei docenti.

Responsabili sono i docenti: non è buona norma affidarne la movimentazione e approntamento agli alunni considerata l'estrema delicatezza delle connessioni dei cavi e degli accessori. Durante l'intervallo e i cambi dell'ora è compito del docente vigilare sul permanere della postazione in condizione di sicurezza.

I PC sono custoditi negli appositi armadietti chiusi a chiave. È possibile recuperare le chiavi in sala insegnanti (per le classi del secondo e terzo piano) o presso i collaboratori scolastici in atrio (per le classi del piano ingresso e terra). Le chiavi devono essere riposte al termine delle lezioni.

Prima di riporre il PC nell'armadietto, il docente deve assicurarsi che i cavi siano riposti non ritorti né tesi né schiacciati o incastrati nella chiusura dello sportello.

Anche lo schermo TV va acceso dal docente e spento alla fine dell'attività, curando di non toccare la configurazione della TV agendo sui tasti laterali dello schermo.

Al termine delle lezioni le prese di PC e dello schermo TV vanno staccate onde evitare di lasciare gli apparecchi sotto tensione. Per le classi che hanno un Access Point, la relativa presa di corrente va lasciata sotto tensione.

Il docente deve segnalare con sollecitudine ogni malfunzionamento e/o danneggiamento (del PC, dello schermo, cavi, armadietto e serratura) al responsabile del PC di classe nominato dal Consiglio di classe, incaricato di riferirne alla CT.

## **b. Netbook**

Nei netbook, ad uso esclusivo degli alunni della scuola, sono installati due sistemi operativi Win/Ubuntu e software didattico a richiesta del personale docente. Il docente deve segnalare con sollecitudine ogni malfunzionamento e/o danneggiamento (del PC o dello schermo) riscontrato al termine dell'attività alla CT.

## **c. Notebook**

Nei notebook, ad uso del personale docente, sono installati due sistemi operativi Win/Ubuntu e software didattico. La durata della batteria è limitata, quindi per un uso prolungato è necessario richiedere anche l'alimentatore. Ogni insegnante è tenuto salvare i file di lavoro su supporti USB al fine di evitare perdite o l'impropria diffusione del lavoro personale.

## **d. Stampanti e fotocopiatrici**

La carta ed il toner sono a disposizione degli utenti del LabTD in quantità limitata: è preferibile, pertanto, quando possibile, stampare su carta riciclata e/o utilizzando l'opzione di stampa multi pagina, e in qualità "bozza". L'utente deve prima di lanciare una stampa sincerarsi che le impostazioni di stampa e la carta presente nel cassetto della stampante siano adeguate alle sue esigenze. Nel caso in cui, a stampa iniziata, l'utente riscontrasse che la stessa non rispondesse alle sue aspettative, egli deve annullarne prontamente il proseguo premendo il tasto annulla sulla stampante stessa. Nel caso in cui la stampante non funzionasse correttamente, l'utente non può allontanarsi dalla sua postazione senza aver prima cancellato la coda di stampa, operazione che può svolgere da solo dal PC che ha utilizzato.

E' vietato utilizzare le stampanti come fotocopiatrici: in questo caso occorre utilizzare la macchina nell'atrio o quella amministrata dai collaboratori scolastici previa prenotazione.

I docenti sono tenuti a segnalare prontamente eventuali guasti delle attrezzature contattando i membri della CT.

## **Nota**

In caso di malfunzionamento o guasto di computer/stampanti/TV/proiettori/rete bisogna darne tempestiva segnalazione alla Commissione Tecnologie.

In caso di malfunzionamento non risolvibile da parte del personale si informerà l'Amministrazione che provvederà eventualmente a contattare un tecnico con il quale venga stipulato un contratto di assistenza esterno.

Per motivi di manutenzione straordinaria, in caso di guasti o di virus, i PC possono essere formattati senza preavviso. Si consiglia pertanto di salvare i dati importanti su CD o penna usb. In caso di formattazione ordinaria ci sarà un preavviso.

### **VI. Disposizioni sull'uso del software**

I software installati sono ad esclusivo uso didattico.

Nei laboratori è vietato utilizzare CD, DVD personali o memorie, hard disk portatili se non dopo opportuno controllo con sistema di antivirus aggiornato. È vietato cancellare o alterare files o dati presenti sugli hard disk.

In base alle leggi che regolano la distribuzione delle licenze, i prodotti software presenti in laboratorio non sono disponibili per il prestito individuale. Nei casi in cui lo fossero in base a precise norme contrattuali, i docenti interessati devono concordare il prestito con la Commissione Tecnologie.

E' fatto divieto di usare software non conforme alle leggi sul copyright. E' cura dell'insegnanteutente di verificarne la conformità. Gli insegnanti possono installare nuovi software free o muniti di regolare licenza solo dopo aver contattato la CT che ne darà comunicazione al Dirigente Scolastico.

#### **VII. Accesso a Internet**

- a) L'accesso a Internet è consentito al personale docente e non docente solo ad esclusivo uso didattico e/o di formazione e alle classi accompagnate e sotto la responsabilità di un insegnante.
- b) La rete non può essere utilizzata per scopi vietati dalla legislazione vigente;
- c) L'utente è direttamente responsabile, civilmente e penalmente, a norma delle vigenti leggi, per l'utilizzo di Internet;
- d) E' vietato inserire sui PC programmi contenenti virus o scaricare software non autorizzati da internet.
- e) Gli insegnanti e/o i membri della Commissione Tecnologie che verifichino un uso delle TIC contrario a disposizioni di legge o del regolamento interno devono darne comunicazione per iscritto al Dirigente Scolastico.

#### **VIII. PRENOTAZIONE, RITIRO E RESTITUZIONE DELLE STRUMENTAZIONI**

#### **a. Netbook**

Il ritiro e la restituzione dei netbook sono servizi in modalità self-service. La prenotazione dei netbook avviene mediante calendario affisso alla porta di Info2 (serie rossa e gialla con priorità alle attività previste dai laboratori e alle classi don Milani) e Info1(serie blu con priorità alle attività previste alle classi Colombo), mentre il ritiro e la restituzione sono annotati sul registro presente in Info2 e Info1. I netbook devono essere spostati nelle classi con molta cautela, anche utilizzando i contenitori a disposizione.

Quando un insegnante, da solo o con la classe, usufruisce delle TIC deve registrare il proprio nome e l'eventuale classe nell'apposito registro delle prenotazioni e del prestito, indicando la data e l'orario di utilizzo . Questo allo scopo di poter risalire alle cause di eventuali inconvenienti o danneggiamenti e per comprovare l'effettivo uso delle TIC.

In accordo a quanto previsto dal PUA, gli insegnanti sono tenuti a registrare su apposito foglio presente nel registro di classe l'attribuzione individuale delle macchine.

Soltanto al momento della restituzione, in seguito ad un'ultima prenotazione della mattinata o giornata, il docente utilizzatore è tenuto a mettere sotto carica i netbook ponendo attenzione all'operazione.

Annualmente i netbook vengono revisionati e i files non di sistema vengono cancellati.

Un quadro di sintesi per l'uso dei netbook contenente un promemoria dei relativi nomi utenti e password viene annualmente pubblicato in piattaforma, nello spazio LabTD, nella cartella di documentazione delle TIC.

#### **b. Notebook e altri strumenti**

Il prestito breve di portatili, alimentatori, mouse, chiavette USB, hard disk esterni, lettori dvd esterni, videocamere, macchine fotografiche, proiettori, casse, registratori, microfoni/auricolari, programmi di didattica digitale, etc., viene amministrato dai membri della CT, che consegnano i materiali richiesti previa compilazione dell'apposito registro.

Si richiede ai docenti di liberare le memorie dei dispositivi utilizzati prima della restituzione, per permettere agli utenti successivi di usufruirne adeguatamente.

La riconsegna deve essere firmata da un membro della CT e il computer riposto in carica nell'armadio.

Su richiesta motivata del docente, è concesso il prestito breve di chiavette USB agli alunni.

Il documento ha libera circolazione e verrà pubblicato sul sito della Scuola. Gli aggiornamenti saranno resi disponibili presso la segreteria della Scuola e sul sito.

Lista delle revisioni

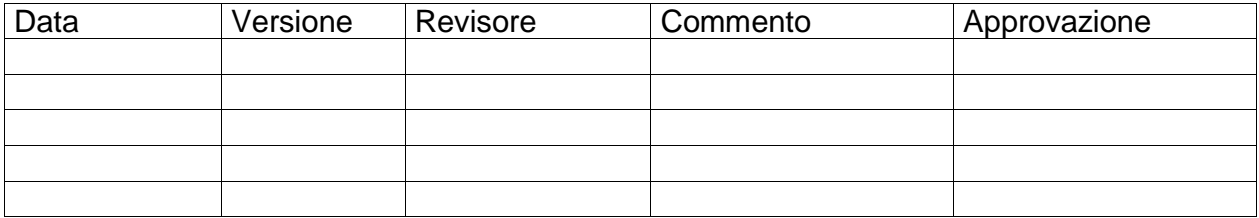

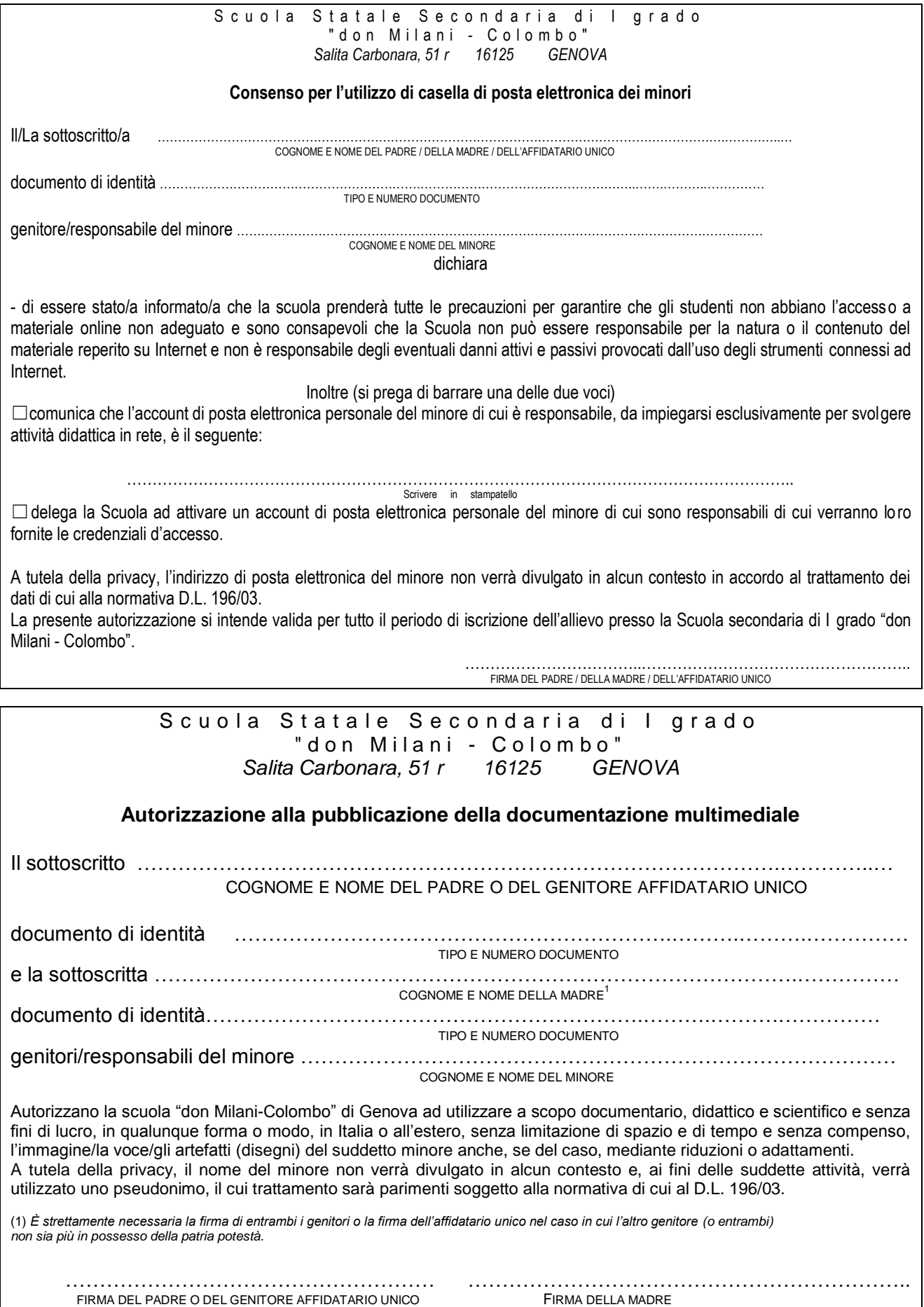

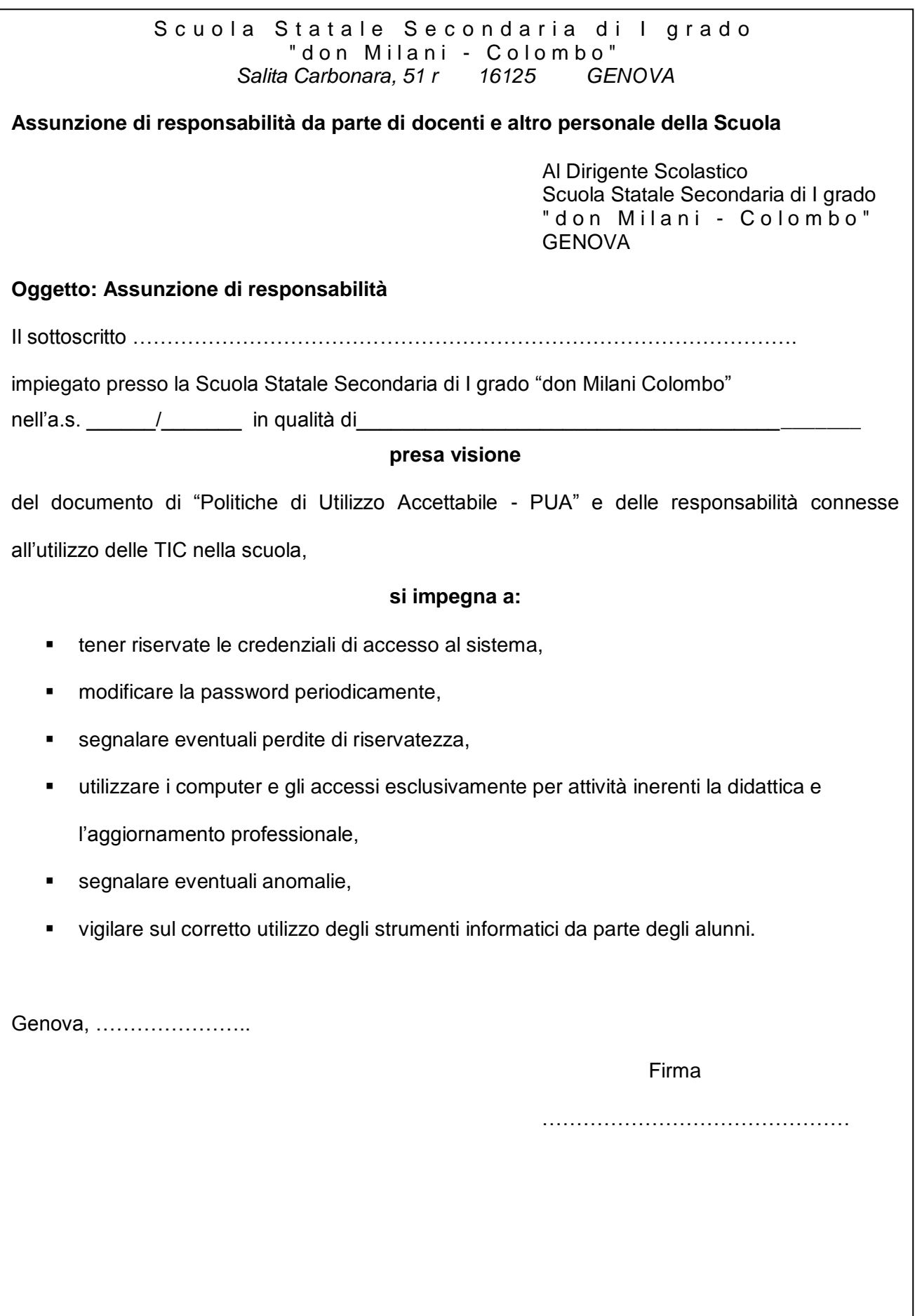

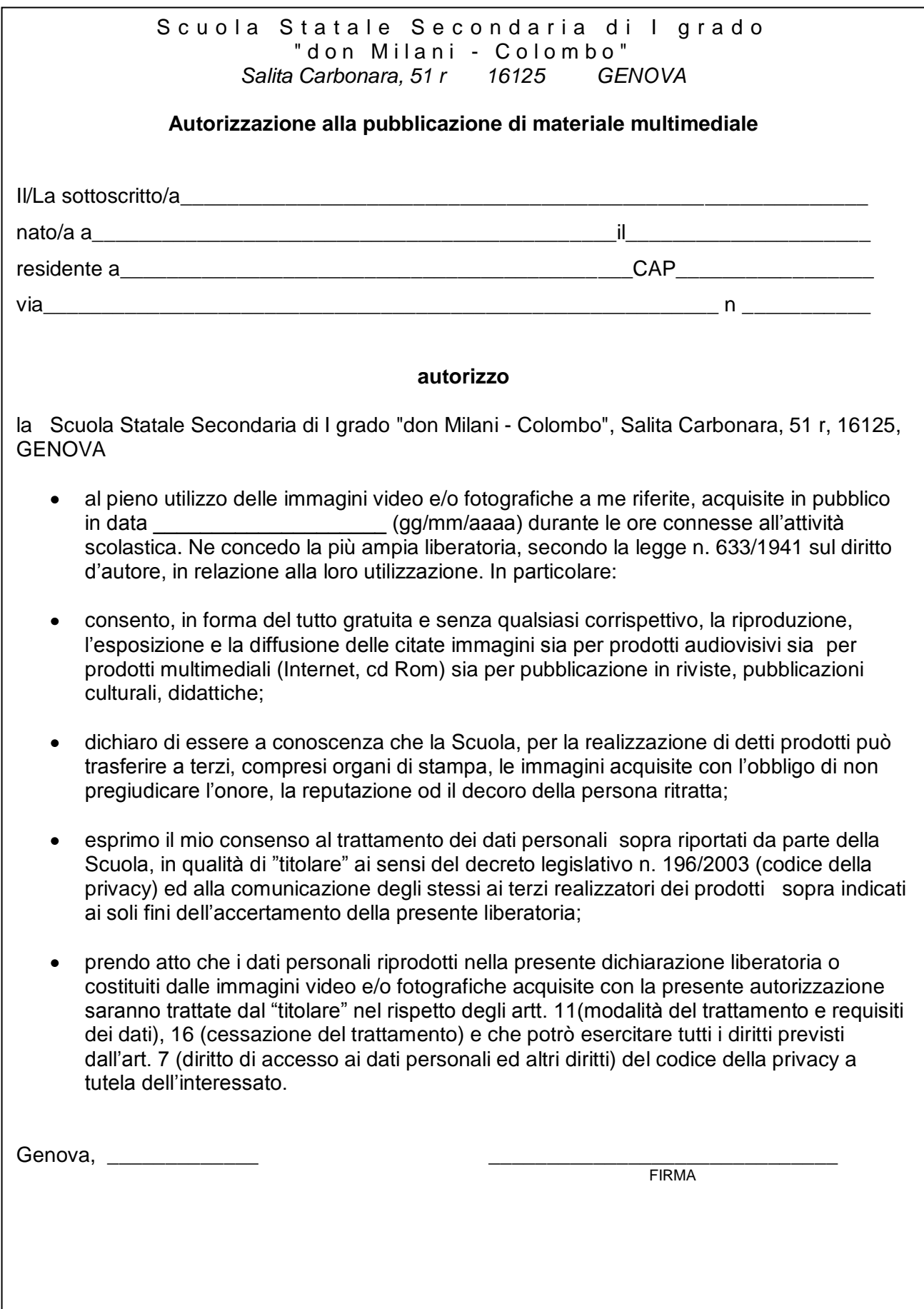